Maarten Pennings

. . . . . . . . . .

# **Promoting types to first-class citizens**

......... .

*The Delphi approach*

1996 November 24, updated 2001 April 12, to pdf 2006 December 20

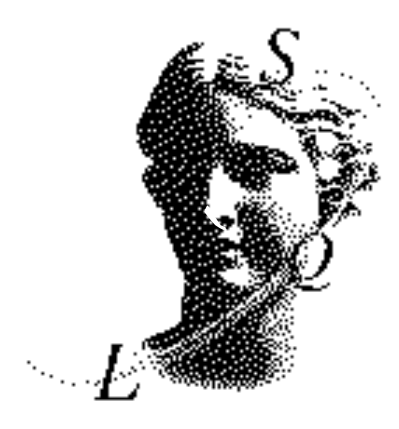

## Promoting types to first-class citizens

### *The Delphi approach*

#### **1. Introduction**

. . . . . . . . . .

An important characteristic of programming languages is *orthogonality*. We say that a language is orthogonal if related concepts behave similarly. Pascal is an example of a fairly orthogonal language. For *any* type T, we can make a new type by applying the type constructor **array of** to it to form an array of T. Other orthogonal aspects of Pascal are that a parameter of a procedure or function can have *any* type and that the statement  $a := b$  is legal for *any* two variables a and b having the same type. An example where Pascal is not orthogonal is the return type of a function: it can only be a built-in type like integer; not a selfmade array. Likewise, the boolean expression  $a=b$  (where a and b share the type  $T$ ) is not allowed for every type T.

Borlands Turbo Pascal 5.0 made Pascal even more orthogonal in one aspect: procedures were promoted to first-class citizens. What this means is that the type space was extended to procedures: variables of an appropriate type could be assigned a procedure! And, Pascal being an orthogonal language, procedural types can also be used as the type of parameters of procedures and functions; variables of the same procedural types can be assigned to each other and even tested for equality.

Borlands Delphi extends Pascals orthogonality even further: types themselves are now promoted to firstclass citizens: the type space is extended with types! A variable with an appropriate type can now be assigned a type.

This paper explains the concept of types of types. First we skim types in general; then, we will refresh our knowledge on procedural types; and finally, we will delve into type types.

#### **2. Types**

Types can be considered as sets. The type boolean denotes the set {true, false} and the type real denotes the set of all real numbers (well, not all real numbers but a large subset thereof). For any type T, we can introduce a variable  $x$  by including the following declaration.

**var** x:T

This means that variable x can hold any member of the set denoted by  $T$ . We assign x such a member with an assignment where the right hand value E has type T too.

 $x:=E$ 

Such an expression  $E$  of type  $T$  could be a compound expression with a top operator yielding a value of type T (e.g. with two integers i and j we can make a boolean expression by using the operator smaller-than:  $i \le j$ ). With a bit of luck, there is a constant c of type T. When T is one of the built-in types such as integer, real or char, constants are also built-in: 765, 12.56E-3 respectively 'K'. For user defined types, constants are defined using special syntax, as will we see later on.

Pascal allows one to define new types (compound types) from the built-in types, using so called typeconstructors. The standard type constructors are **record of**, **array of**, **set of**, pointer to (for some strange reason denoted by ^), and file of. Furthermore, for *some* of the built-in types there are typeconstructors to make enumerations and subranges (indeed, this is not orthogonal).

Type constructors usually have well-known set-operations associated to them. For example, let  $S_1$  and  $S_2$  be sets denoted by the types T1 and T2. The set associated with the type **record**  $x1:T1$ ;  $x2:T2$  end is the Cartesian product  $S_1 \times S_2$ .

For compound types, Turbo Pascal allows you to define constants (members of the underlying set) too. In the following example, the constant origin is defined, so that  $p$  can be assigned a value.

```
type point = record x,y:real end;
const origin : point = (x:0.0 ; y:0.0);
var p,q : point;
begin
  p:=origin
end
```
An expression like  $p=q$  would not be legal in Turbo Pascal since equality test is not allowed on records (one could imagine that the compiler would simply use a block compare, however, variant records and worldalignment for record fields invalidates this approach).

#### **3. Procedural types**

In this section, we will see how functions and procedures are made first-class citizens. The purpose of this section is to get acquainted with the concepts needed to introduce first-class citizens so that the next section, on type types, is easier understood.

Turbo Pascal 5.0 introduced a new type-constructor to promote functions and procedures to first-class citizens. The reserved words **function** and **procedure** were overloaded to also be a type-constructor. The following are legal type declarations. By the way, note that we adopted the Delphi naming convention for types, that is, a T prefixes type names.

**type** TProc = **procedure**; TIntInt2IntFunc = **function** (x,y:integer):integer;

As illustrated, the type declarations resemble a procedure / function header. Note however, that the function name is missing, and that the parameter *names* are purely decorative. The parameter types (and the return type), however, are important. They enable strong typing.

What is the set denoted by TProc (or TIntInt2IntFunc for that matter)? The set TProc contains all *procedures that have no parameters*. That is, Exit, ClrScr, and Randomize belong to TProc. However, the following useless procedure (and many, many more) also belongs to this set.<sup>1</sup>

```
procedure StrangeOne;
begin
   writeln('Foo');
   reset(input);
  x:=5 { assuming that x is a global integer }
end
```
The following functions are members of the set denoted by TIntInt2IntFunc.

```
function max(a,b:integer):integer;
begin
   if a>b then max:=a else max:=b
end;
function min(a,b:integer):integer;
begin
   if a<b then max:=a else max:=b
end;
```
Given procedural types, variables of such a type might be introduced: procedure and functions become firstclass citizens!

**var** f,g:TIntInt2IntFunc

l

 $1$  Unfortunately, procedural types are not very orthogonal in many senses. The least restrictive requirement is that **inline**, **interrupt** or **near** procedures are never members of procedural types. However, *standard* and *nested* procedures are also excluded (which means that, in contrast to the statement in the main text, Exit, ClrScr and Randomize are not a member of TProc)!

Given this declaration, the following code is legal Turbo Pascal. It illustrates functional constants, functional assignment, applying functional variables and the functional equality test<sup>2</sup>.

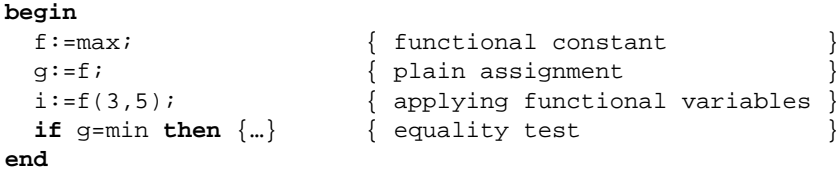

Note that there is no need to introduce special syntax for functional constants: user defined functions (max and min) can be used for that. Note also that, due to strong typing, the compiler "knows" that it makes sense to pass the two integers 3 and 5 to the function f (third example). The type TIntInt2IntFunc captures the common property of all members of the associated set, namely that it is a function with two input integers and an output integer.

Except for applying, assignment and equality test, Turbo Pascal offers no other operators on expressions of a procedural type. Of course, one might envision a concat operator (denoted by +) on TProc; the expression StrangeOne+ClrScr would then be allowed. However, this would obscure the language and the compiler too much (and is pretty hard to implement).

Procedural types are implemented as pointers; namely start addresses of functions and procedures. In other words, in the above example,  $sizeof(f)=sizeof(pointer)$ . The value of f is a start address. The compiler enforces that f only contains addresses of functions with two integer input parameters and an integer return type.

#### **4. Type types**

The core of the paper will now be presented: type types.

In analogy with a procedural type, where the elements of the associated set are procedures with a common property, the elements of a type type are types with a common property. A variable of a type type can be assigned a type. Using a variable of a type type boils down to dynamic creation of a variable of the stored type.

In this section, we will see how Delphi deals with these issues.

#### **4.1 Example part I, or the introduction**

The theory of type types will be enlightened with an example.

We will write an application dealing with fractions. Nothing complicated. A simple form will be displayed (see Figure 1). The left side shows a fraction, the right side a button. By pressing the button, the fraction is divided by two (the resulting form is displayed in Figure 2). Pressing the "Destroy Fraction" button closes the form.

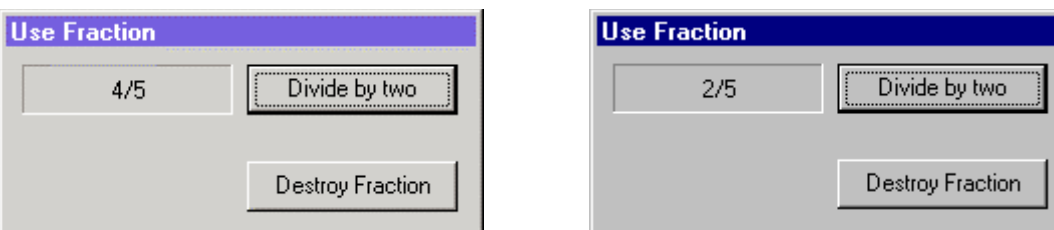

-

*Figure 1 The application Figure 2 After pressing "Divide by two"*

What is so special? Before the "Use Fraction" form is displayed, the user must choose what kind of fraction he wants to use. In our example, there are two choices. A fraction can be implemented as two integers (numerator and denominator) or as a real. When the real implementation is chosen, the above session would look slightly differently; see Figure 3 and Figure 4.

<sup>2</sup> Equality test is quite tricky for functional variables. If f and g are functions of type **function**:integer, the expression  $f = g$  is ambiguous: do f and g denote functions, or the value obtained by calling them? Read the Borland manuals if you are interested.

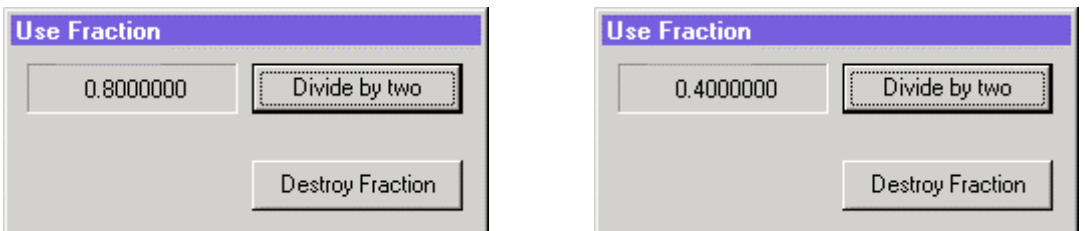

*Figure 3 Using reals Figure 4 After pressing "Divide by two"*

Figure 5 shows the main form at a point where the user has decided to start with a fraction of 4/5 and use the integer representation. By pressing "Create Fraction", the window in Figure 1 will pop up. If, on the other hand, the user had selected the real representation (Figure 6) pressing "Create Fraction" would lead to Figure 3.

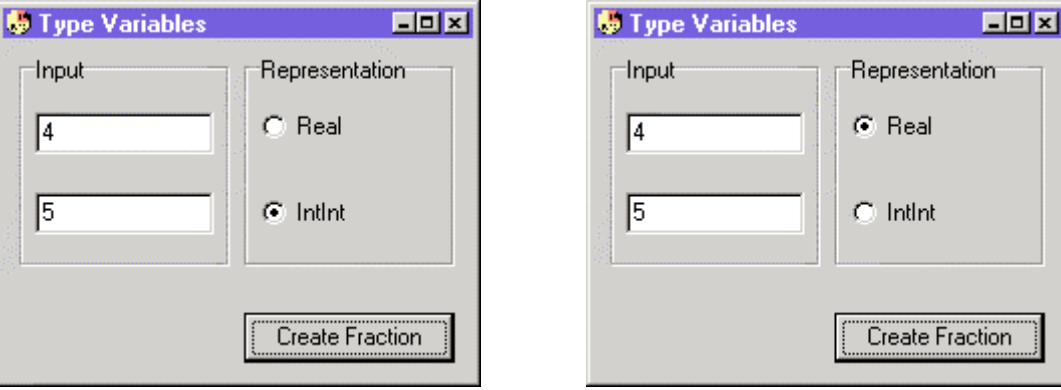

*Figure 5 The main form Figure 6 Using the real implementation*

#### **4.2 Syntax, or how to declare a type type**

In analogy with procedural types, one could have expected that type types would overload the reserved word **type** as a type-constructor for type types. Syntax would then have read something like the following fragment.

**type** TType = **type** …

At the place of the ellipsis (…) we expect some syntax to further restrict the associated set.

Why?

Like with procedural types, we do not want that a single type **procedure** exists that denotes a set with every possible procedure, from Randomize and Close to Line and InstallUserFont. Rather, we want sets of procedures that have a common property like having a single integer parameter; a procedural type denoted by **procedure**  $(x:int)$ . In this way, we have strong typing, and it makes sense to call  $p(3)$ , if p has the just mentioned procedural type.

Similarly, we do not want a single type **type** that denotes the set of all types, from boolean and real to array [1..10] of DateTime and TButton. Rather we want sets of types that have a common property like that they have an addition operator (+). Such a type could have been denoted by the following definition.

**type** TAdditiveType = **type with** +

Since integer, word, real and string have an addition (well, a + operator) associated with them, we would expect these types to be a member of TAdditiveType.

This is indeed the right way to *think* about it, it is *not* the way that Delphi implements it.

The problem is that it is not very clear which operators are associated with which types. Especially not if we would want (and we would want that) to include user defined operators. For example, suppose I define a type TBag and an operator **function** Add(a,b:TBag):TBag. Does TBag now belong to the set associated with TAdditiveType? Ideally, yes. But how is the compiler to know that?

The solution to this problem is simple and straightforward. What is Delphi's way to associate operators with types? Classes!

For example, suppose we have the following type declaration.

```
type someclass = class
  private
     { … some attributes … }
   public
     procedure Inc
end
```
Then Delphi allows us to define the following type type. Note that the syntax for a type type uses the reserved words **class of**.

**type** TIncrementalType = **class of** someclass

The set associated with the TIncrementalType consists of all *types* derived (in the OO inheritance sense) from someclass. All members of this set are types that have an Inc operator associated with them!

#### **4.3 Example part II, or setting up the types.**

The main function of the "Use Fraction" form is the "Divide by two" button. The handler associated with the click event has the following form.

```
procedure TUseFrac.ButtonDivideByTwoClick(Sender: TObject);
begin
   Fraction.Half;
   PanelDisplay.Caption:=Fraction.Get
end;
```
This handler operates on a global variable Fraction that stores the fractional value. This code shows us the common properties we require in a fraction: a Half method (that divides the fraction by two) and a Get method that returns a string representation of the fraction. Next to these two methods, we need a constructor to initialize the fraction. We will use the Delphi convention, and call the constructor Create.

Every implementation of a fraction that has these three methods, will work with our example program. Let us formalize this type. The code below shows a unit that defines a class representing fractions.

```
unit FracAbstract;
interface
  type
    TFracAbstract = class
      public
        constructor Create(a,b:integer); virtual; abstract;
        procedure Half; virtual; abstract;
        function Get:string; virtual; abstract;
    end;
implementation
```
// No implementation: abstract class

#### **end**.

The class TFracAbstract is an *abstract* class. Abstract classes are classes that have at least one abstract method. An abstract method is a method without a body; such a method is flagged with the reserved word **abstract**. When a method has no body, it can not be run. When a class has methods that can not be run, one should not create instances of that class (or at least not call any of the abstract methods, or an exception will be raised).

So, what is the use of an abstract class? The reason lies in implementation decoupling (using polymorphism). By defining an abstract fraction we can already write functions like the above ButtonDivideByTwoClick without having an implementation of a fraction. What's more, every implementation (subclass) of TFracAbstract will work with the function ButtonDivideByTwoClick. And that is precisely what we did. The global variable Fraction introduced at the beginning of this section has type TFracAbstract. Although we do not yet have a concrete descender class, we can already write the event handler that uses Half and Get.

Given the abstract class TFracAbstract, we can now declare a type type TRepresentation. The associated set contains all types that are subclasses of TFracAbstract. So every type in the set TRepresentation supports the operations Half and Get.Which types are part of TRepresentation is unknown at the moment.

```
type TRepresentation = class of TFracAbstract;
var Representation : TRepresentation;
```
#### **4.4 Semantics, or how to use type types**

We will no discuss how to use type variables (variables with a type type). From the procedural types we know that there are three topics: basic expressions, operators for compound expressions, and the application of type variables. We will discuss these topics using the following example declarations.

```
type
  TP = class {…} end;
  TC1 = class(TClassP) {…} end;
  TC2 = class(TClassP) {…} end;
  TPClass = class of TClassP; // The type type
var
  pclass1,pclass2 : TPClass;
  p1,p2 : TP;
 c \qquad \qquad : TC2; b : Boolean
```
Observe that TP is a (parent) class with two child-classes: TC1 and TC2. The type TPClass is a type type. Its elements are TP and its subclasses: TC1 and TC2 (in this example). In addition to these types a number of variables has been declared: pclass1 and pclass2 are type variables, p1 and p2 are objects of (descenders of) TP, c is an object of (descenders of) TC2, and b is a simple boolean.

#### 4.4.1 Basic Expressions

The set denoted by TPClass contains all descenders of TP. In our example, TPClass thus has three elements: {TP,TC1,TC2}. This means that the following assignments are legal.

```
pclass1:=TP;
pclass1:=TC1;
pclass1:=TC2
```
Of course, type variables can be assigned to each other.

```
pclass2:=pclass1
```
l

#### 4.4.2 Applying type variables

It does not make sense to just pass around types in an application. A stored type should be used now and then. So, how can we use a type? The answer is simple: by dynamically creating an instance of it.

One thing that has not yet been discussed so far, is Delphi's object model. Objects in Delphi are always stored on the heap. Thus, although p1 behaves like an object of TP, it actually is a *pointer* to a TP object. 3

But wait a minute, we never call new or malloc or whatever. When does Delphi allocate heap space? The secret is in constructors. Every class needs to have a constructor. A constructor is like an ordinary method, except that the keyword **procedure** is replaced by **constructor**. Delphi adds some special code to constructors. This code takes care of allocating a block on the heap of precisely the right size to store the instance. A pointer to the block is returned by the constructor.

Note also that every class you define has a parent class. If you do not explicitly specify a parent class yourself, Delphi uses the predefined class TObject as parent. This class has a constructor under the name Create. So, even if your class has no constructors, it inherits Create from TObject.

Let's go back to the example. Variable p1 is of type TP. Before we can access any of the fields of p1, we must allocate space on the heap. You typically write p1:=TP.Create. If you forget to call an instance's constructor, Delphi raises an exception as soon as you access its fields.

 $3$  You can see the difference when printing sizeof(p1) and sizeof(TP).

Did you observe the type reference in the constructor call: p1:=**TP**.Create? The type TP is a constant of the set TPClass. Instead of writing a constant, we can write a type expression there! In the following example we create an object of the type stored in variable pclass1.

```
p1:=pclass1.Create
```
If pclass1 equals TC1, p1 is now a TC1. If pclass1 equals TC2, p2 is a TC2, and if pclass1 happens to be TP, p1 is a TP. Note that all types that pclass1 can hold are, by definition, derived classes of TP. Precisely those classes are legal instances for p1.

When you are done with an object, you should always free its block on the heap. We use the Free method any class inherits from TObject.

p1.Free

#### 4.4.3 Operators

Types have been promoted to first-class citizens. We can have variables, like pclass1 and pclass2, that can hold types. But, do we have operators these new type types?

Like with many types, equality test is allowed.

```
b:= pclass1=TP; // Equality test with constant (parent)
b:= pclass1=TC1; // Equality test with constant (child)
b:= pclass1=pclass2 // Equality test with other variable
```
However, Delphi provides two new operators, **is** and **as**. Both operators are binary infix operators. On the right-hand side, they require a type expression (e.g. a constant or type variable) and on the left-hand side, they require an object.

The **is** operator returns a boolean value. Iff the type of the object on the left equals the type on the right (or a descender thereof), the returned value is true.

```
b:= p1 is TP; // Typetest object with a constant (parent)
b:= p1 is TC1; // Typetest object with a constant (child)
b:= p1 is pclass1 // Typetest object with a type variable
```
The **as** operator returns an object of the type specified on the right, by casting the object on the left to that type. The advantage of  $\circ$  **as** T over a plain type cast  $T(\circ)$ , is that **as** raises an exception if  $\circ$  **is** T does not hold. Assuming that p1 contains an object of TC2, the following **as**-operations will not raise an exception.

```
c:= p1 as TC2; // Safe typecast with constant
c:= p1 as pclass2 // Safe typecast with a type variable
```
Suppose that TC2 has a method child that TP has not. We can not write p1.child, since child is not a member of TP. However, when we use a typecast, we can call the method.

```
p1:=TC2.Create;
p1.child; // Will not compile
(p1 as TC2).child // Typecast to TC2, then select method
```
The fact that each object knows its type and its inheritance is based on techniques known as RTTI, which stands for *r*un *t*ime *t*ype *i*nformation. I *think* RTTI is implemented by having a record for each class that stores some information about that class. The information probably includes the class's size (needed for Create), its parent class (needed for inheritance hierarchy), and some tag (to identify the class). Probably this RTTI record is the same record as the VMT (*v*irtual *m*ethod *t*able) that stores for every class the pointers to the virtual methods. Every object must have a pointer to the RTTI record (like it must have to the VMT).

If RTTI is implemented like this, it is easy to implement type variables. A type variable is nothing else but the tag in the RTTI record, or even simpler, a pointer to the RTTI record.

#### **4.5 Example part III, or defining the derived classes**

The figures below show two concrete implementations (derived classes) of the abstract class TFracAbstract. Figure 7 shows the unit that implements a fraction as two integers, a numerator and denominator. Figure 8 shows a unit that uses a real instead.

The units belonging to the two forms, the main form and the use fraction form, are given in Figure 9 respectively Figure 10. I hope the annotation suffices to explain the last hairy details.

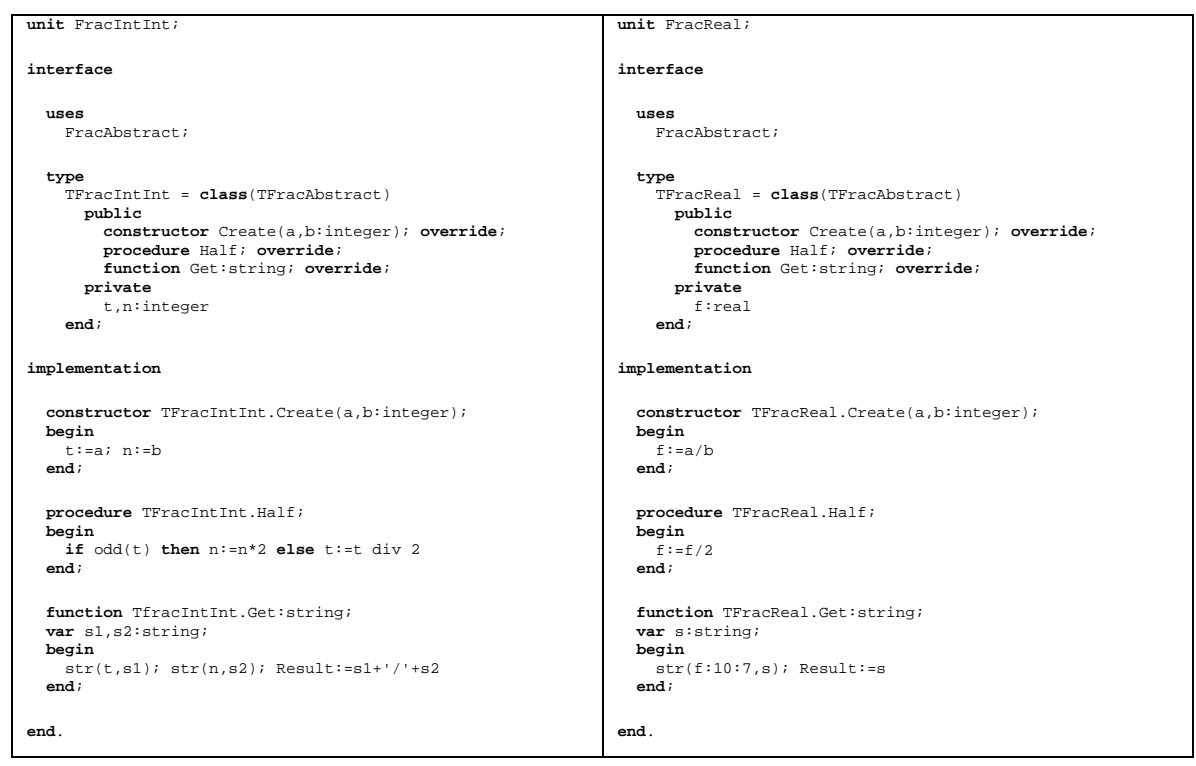

*Figure 7 Fractions implemented as two integers Figure 8 Fractions implemented as a real*

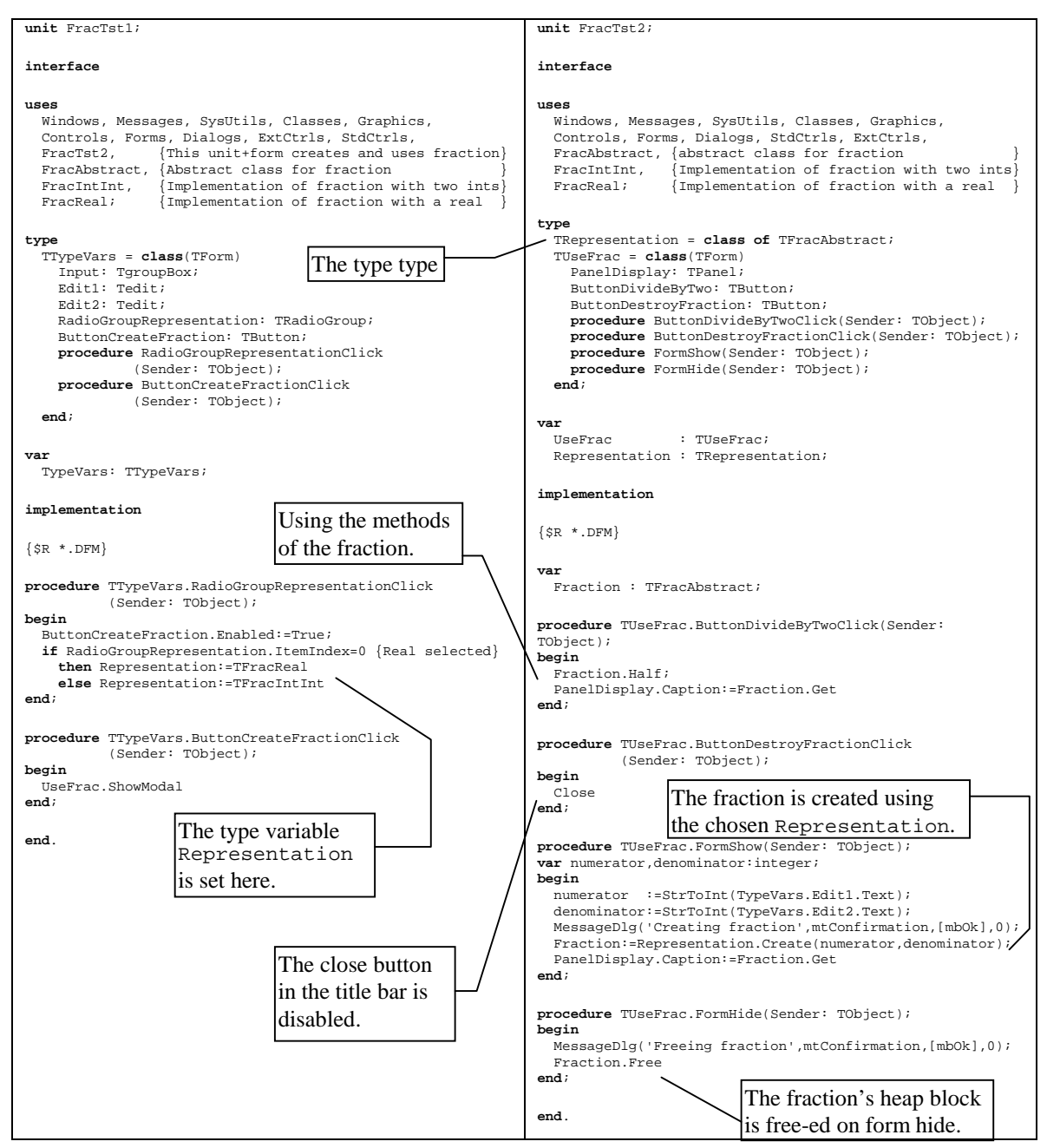

*Figure 9 The unit for the main form Figure 10 The unit for the "Use Fraction" form*